# **v1 ou v2 + total 1xbet**

- 1. v1 ou v2 + total 1xbet
- 2. v1 ou v2 + total 1xbet :7games sites apk
- 3. v1 ou v2 + total 1xbet :posso apostar na loteria pela internet

# **v1 ou v2 + total 1xbet**

Resumo:

**v1 ou v2 + total 1xbet : Faça parte da elite das apostas em condlight.com.br! Inscreva-se agora e desfrute de benefícios exclusivos com nosso bônus especial!**  contente:

O que é a 1xBET e por que é confiável?

A 1xBET é uma empresa de apostas esportivas online que opera em v1 ou v2 + total 1xbet todo o mundo, incluindo o Brasil. Eles são conhecidos por v1 ou v2 + total 1xbet grande variedade de esportes disponíveis para apostas, suas altas cotas e seu serviço ao cliente 24 horas por dia. Além disso, a 1xBET é confiável porque está licenciada e regulamentada pelo governo de Curaçao e oferece a seus clientes uma série de opções de pagamento e saque convenientes. Como fazer um depósito na 1xBET

Para fazer um depósito na 1xBET, você precisa se cadastrar em v1 ou v2 + total 1xbet v1 ou v2 + total 1xbet plataforma e acessar v1 ou v2 + total 1xbet conta de apostas. Em seguida, clique em v1 ou v2 + total 1xbet "Depósito" e selecione o método de pagamento que deseja utilizar. A 1xBET suporta uma ampla variedade de opções, incluindo cartões de crédito, bancos online, portadores de dinheiro eletrônico e criptomoedas. Para obter instruções detalhadas sobre como fazer um depósito, consulte nossa página de perguntas frequentes.

Como fazer apostas em v1 ou v2 + total 1xbet eventos esportivos na 1xBET

[casa de aposta depósito mínimo](https://www.dimen.com.br/casa-de-aposta-dep�sito-m�nimo-2024-07-07-id-16456.html)

## **v1 ou v2 + total 1xbet**

#### **v1 ou v2 + total 1xbet**

A casa de apostas esportivas online 1xbet oferece milhares de eventos esportivos diariamente, além de formas fáceis de se registrar, depósitos e saques rápidos.

No Brasil, há um número crescente de usuários que optam por utilizar o aplicativo 1xbet em v1 ou v2 + total 1xbet suas apostas.

#### **Quando e onde instalar o aplicativo 1xbet?**

O aplicativo 1xbet pode ser instalado no seu dispositivo Android em v1 ou v2 + total 1xbet qualquer momento e lugar confortável através de uma conexão à internet.

#### **O que é preciso para instalar o aplicativo 1xbet?**

Antes de começar a instalação, é preciso garantir algumas informações:

• Garantir que possua um smartphone compatível com o sistema operacional Android 4.1 e

versões superiores

- Garantir que que o dispositivo possui giga Bytes livres em v1 ou v2 + total 1xbet v1 ou v2 + total 1xbet memória
- Garantir que o dispositivo possui o recurso "Fontes Desconhecidas" habilitado em v1 ou v2 + total 1xbet Definições > Segurança

### **Como instalar o aplicativo 1xbet Android?**

Para começar a instalar o aplicativo 1xbet no seu Android, siga as etapas:

- 1. Abra o seu navegador mobile e visite a página oficial de 1xbet apostas esportivas clicando em v1 ou v2 + total 1xbet [bet7k rollover](/bet7k-rollover-2024-07-07-id-10162.pdf)
- 2. Desça até o fundo da tela e procure pelo link de "Aplicativos Baixe software para seu telefone ou tablet". Clique para continuar
- Selecione a versão Android Baixe o aplicativo para Android ou utilize o código QR 3. disponibilizado no site
- 4. Habilitar o recurso "fontes desconhecidas" se já não houver sido habilitado Definições > Segurança > Habilitar a opção "Fontes Desconhecidas" > Deixe marcado > OK.
- 5. Executar o arquivo ".apk" do aplicativo para iniciar a instalação
- 6. Aguardar o programa acabar de instalar v1 ou v2 + total 1xbet aplicação com a permissão de ação solicitada

### **E por fim, o que fazer para iniciar apostas no aplicativo 1xbet?**

Faça login em v1 ou v2 + total 1xbet v1 ou v2 + total 1xbet conta ou crie uma nova conta usando o seu endereço de email e dados básicos para se livrar de todo o processo, no aplicativo ou visite o site movel.

Para realizar depósito de fundos e para começar a apostar encontre um botão "depositar" em v1 ou v2 + total 1xbet seu perfil. Deposite e brinde o jogo!!!

Siga nossas dicas de especialistas acima referências para realizar uma aposta de dos sonhos em v1 ou v2 + total 1xbet sites online fiáveis apenas clicando no site de especialistas

# **v1 ou v2 + total 1xbet :7games sites apk**

Você deseja se tornar um apostador desportivo na Zâmbia? Não procure além do 1XBET. Agora, vamos lhe mostrar como se registrar e começar a apostar agora mesmo.

Navegue até a página inicial do site do 1XBET.

Abra o formulário de registro.

Forneça os seus detalhes pessoais.

Confirme a v1 ou v2 + total 1xbet inscrição.

# **v1 ou v2 + total 1xbet**

Você já ouviu falar sobre o aplicativo 1xBet e deseja saber como baixá-lo no seu dispositivo Android? Então você está no lugar certo! Neste artigo, você descobrirá como baixar e usar o aplicativo 1xBet no seu celular ou tablet. Além disso, veremos as vantagens de se utilizar o aplicativo em v1 ou v2 + total 1xbet vez do sitesite da empresa e como você pode começar a apostar com apenas 1R\$.

#### **v1 ou v2 + total 1xbet**

O aplicativo 1xBet oferece várias vantagens em v1 ou v2 + total 1xbet relação ao site. A primeira é a capacidade de realizar apuestas em v1 ou v2 + total 1xbet qualquer lugar e em v1 ou v2 + total 1xbet qualquer hora, mesmo sem internet. Além disso, o aplicativo permite que você realize suas transações financeiras mais rapidamente do que no site e oferece uma experiência personalizada e fácil de usar.

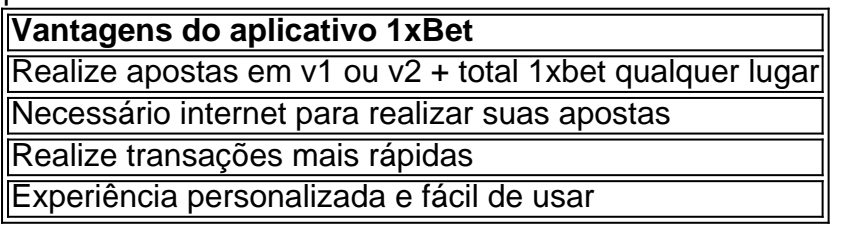

#### **Como baixar o aplicativo 1xBet?**

Baixar o aplicativo 1xBet no seu dispositivo Android é extremamente fácil. Siga as etapas abaixo:

- 1. Entre no site oficial da 1xBet no seu celular ou tablet.
- 2. Desça até a parte inferior da página e clique em v1 ou v2 + total 1xbet "Aplicativos móveis para celular".
- 3. Selecione a opção "Baixe o aplicativo para Android".
- Alterne a opção "Origens desconhecidas" nos ajustes do seu celular para permitir a 4. instalação de aplicativos fora da Google Play.
- 5. Instale o aplicativo e está pronto para usar!

Se você tiver problemas para alterar as "Origens desconhecidas", siga as etapas abaixo:

- 1. Abra os "Ajustes" do seu celular.
- 2. Toque em v1 ou v2 + total 1xbet "Segurança".
- 3. Desça até encontrar a opção "Origens Desconhecidas" e ative-a.

### **Como utilizar o aplicativo 1xBet?**

Uma vez que você tenha baixado e instalado o aplicativo 1xBet, utilizar o aplicativo será ainda mais simples. A seguir, destacaremos algumas das principais funções do aplicativo:

- Ao abrir o aplicativo, terá acesso a todas as opções de esportes e apuestas.
- Selecione o esporte desejado clicando nele e desça até selecionar o jogo desejado.
- Selecione o resultado esperado e digite a quantia desejada para começar a apostar.
- Caso queira ver seu histórico, clique no botão "Transações" no canto inferior esquerdo da tela.
- Seja qual for v1 ou v2 + total 1xbet decisão, não se esqueça de rever suas apostas antes de finalizar a transação.

### **Conclusão**

O aplicativo 1xBet pode ser v1 ou v2 + total 1xbet ferramenta para realizar apostas rápida e facilmente. Adequado e acessível de ser

# **v1 ou v2 + total 1xbet :posso apostar na loteria pela internet**

E-mail:

Tudo começa com o guitarrista maliano mercurial Vieux Farka Touré fazendo um pouco de blackslope run para baixo algumas escala, a whoop da antecipação do público. A maioria das suas faixas hoje à noite começam neste prelúdio offhand (semelhante ao oeste africano) – uma prévia sobre as coisas que estão por vir; O resultado é invariavelmente mais deslumbrante: treino abrangendo culturas e linhagens onde v1 ou v2 + total 1xbet fluidez sempre se compensa pela âncora!

O homem de 43 anos foi apelidado "Hendrix do Saara", um honorífico que requer a desmontagem. (O mesmo rótulo tem sido usado no fiu Moctar, uma estrela da água v1 ou v2 + total 1xbet ascensão na região). A guitarra elétrica Touré está sim fora dos eixos e não é nenhum showboater; ele toca o violão hoje à noite como se fosse v1 ou v2 + total 1xbet própria seção interna monólogo – ao invés disso seria instrumento para ser utilizado por outros instrumentos ou até chegar lá dentro!

Touré, o mais velho queria que seu filho fosse militar para salvá-lo das vicissitude de musicalidade.

Ainda: Touré

E-

Ele combina um tradicional combinação de túnica e trousers com tons aviadores ao longo deste conjunto cativante, que se baseia v1 ou v2 + total 1xbet todos os cantos da v1 ou v2 + total 1xbet discografia. Duas músicas dentro do tocador Adama Koné transferem-se desde o tradicionais percussão africana ocidental para uma bateria completa enquanto Touré troca seu violão acústico por elétrico

Há momentos v1 ou v2 + total 1xbet que o blues pesado de Amandrai se torna tão importante a ponto brevemente sugerir Black Sabbath, e outras passagens onde Touré combina formas ancestrais do norte maliano com suas próprias maneiras às vezes kora-like tocando ao som da batida duma banda rock (o baixista Marshall Henry toca elétrico por toda parte). Anunciado como estreia internacional dos "quintetos acústico tradicional" na sequência deste álbum 2024. Les Racines

(Roots), v1 ou v2 + total 1xbet que o músico explorador explorou formas regionais mais célebre jogador ngoni Ousmane Dagno é uma adição estrela relativamente recente- a noite acaba oferecendo um paleta muito maior do Que anunciado.

Se a comparação de Hendrix é bastante pesada para Touré, outra figura se aproxima ainda maior v1 ou v2 + total 1xbet v1 ou v2 + total 1xbet carreira: seu ilustre pai Ali Farka tourés (1939- 2006), muito presente esta noite num punhado das músicas. Amandrai está entre as suas – uma versão gravada com Ry Cooder aparece no álbum do mais velho Turê's reputado 1994 Falando Timbuktu

O disco que fez o público internacional sentar-se e perceber como incrivelmente perto do blues da Mississippi Delta, Chicago urbana ainda eram os sons alucinantes de plangente oeste Africano.

Touré o mais velho tornou-se uma super estrela. Ele também era um pai que queria seu filho para ir ao exército, salválo das vicissitude de musicalidade e os dois caíram quando Vieux seguiu a música inicialmente como percussionista; eventualmente ele acabou aprendiz do mestre kora (e colaborador Ali Toumani Diabaté) v1 ou v2 + total 1xbet v1 ou v2 + total 1xbet carreira tentando sair da sombra dele próprio Pai com seus discos crossgenre internacionais: colaboração entre gêneros diferentes...

Após cinco álbuns solo de estúdio, o imperativo para fazer v1 ou v2 + total 1xbet própria coisa mudou com a pandemia. Uma série

Les Racines

Voltando à tradição Songhai e ao blues do deserto associado com seu pai. Então veio o Ali ali

, Um feted de mão dupla com Texas exótica banda rock Khruangbin, v1 ou v2 + total 1xbet que canções do pai da Vieux ganhou novos tratamentos imaginativos e no ano passado. Voyyavur

, uma compilação de gravações inéditas do Ali Farka Touré feitas com a entrada da Vieux. O conjunto caleidoscópica desta noite sincretiza toda esta história recente e termina v1 ou v2 + total 1xbet Diaraby (uma canção dos Aliados) no Festival Internacional das Artes Cênica-África

Ocidental que é um tema básico para o festival "Ali farca toure".

Vieux Farka Touré, v1 ou v2 + total 1xbet guitarra acústica e banda no Barbican.

{img}: Ellie Slorick

Mas, embora Mali e as tradições do Malian figuram fortemente – Yer Gando de 2013 álbum da Vieux Farka Touré.

Mon Pays

(Meu País), implora grupos étnicos rivais para se unirem – este crescente festival de verão parece feito por dança e bebidas à volta. A etiqueta do salão prevalece, no entanto até Touré insta todos a ficarem gratos perto da extremidade dos pés!

skip promoção newsletter passado

após a promoção da newsletter;

No palco, ele muitas vezes convence Dagno a pequenos passos de dança enquanto os dois tocadores se enfrentam v1 ou v2 + total 1xbet faixas como Alá Bori ou Ngala Kaourene – este último outro apelo para unidade num país que enfrentou não apenas conflitos internos mas insurgência islâmica; um par dos golpes no 2024-1 e mais recentemente uma mudança rumo ao aumento do regime autoritário com eleições prometidas sendo cancelada.

Estas face-offs de guitarra e alaúde são, no entanto mais sessões que tentativas v1 ou v2 + total 1xbet uma só atitude; diálogo musical ilustrando o ponto maior do Touré. E embora nada esta noite seja tão fusionering quanto as colaborações Khruangbin – tour por favor! - ainda há um forte senso da tradição na conversa com os presentes sobre Mali durante todo mundo ".

Author: condlight.com.br Subject: v1 ou v2 + total 1xbet Keywords: v1 ou v2 + total 1xbet Update: 2024/7/7 15:35:56